# **KIP - AUFGABEN**

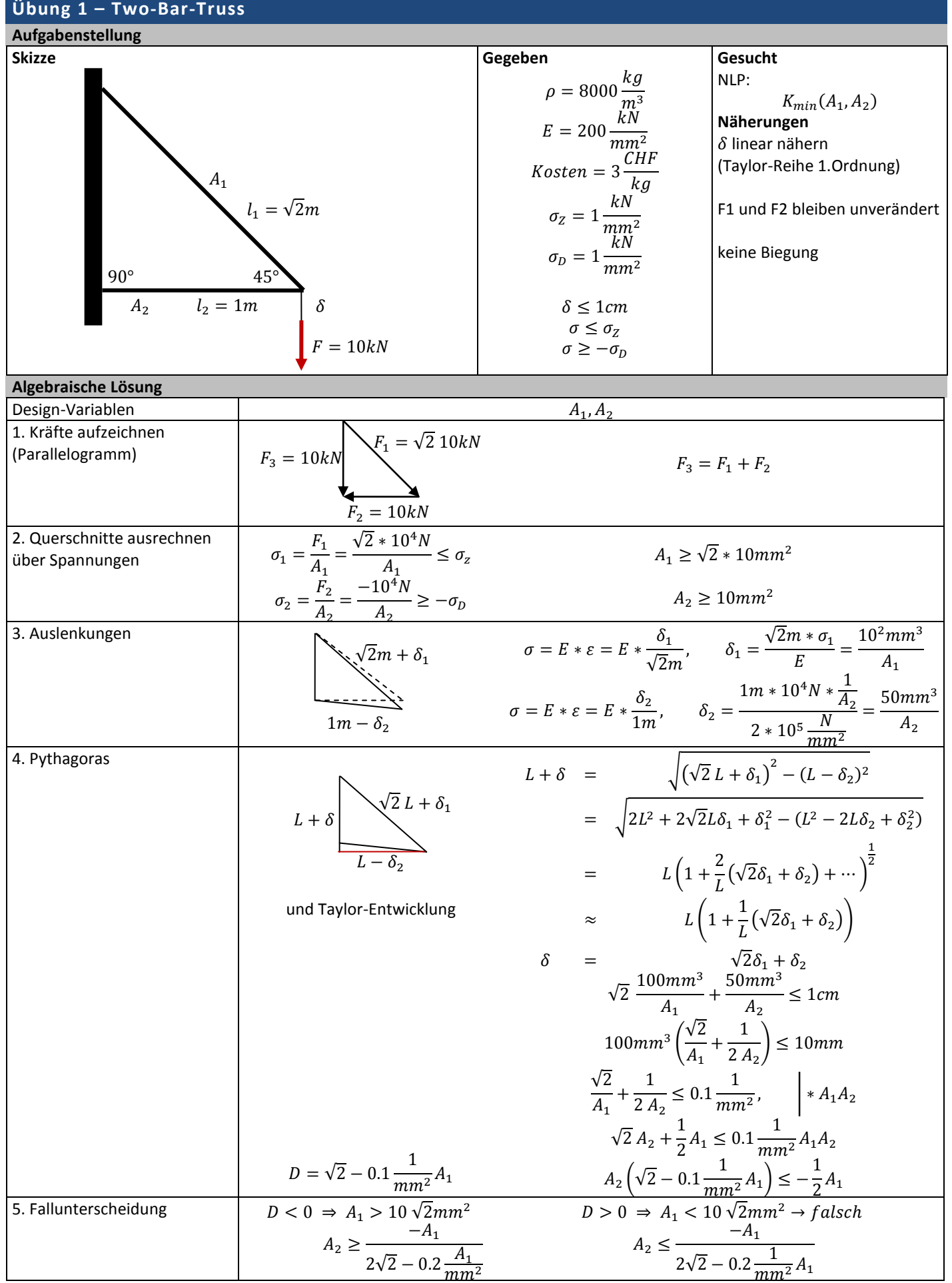

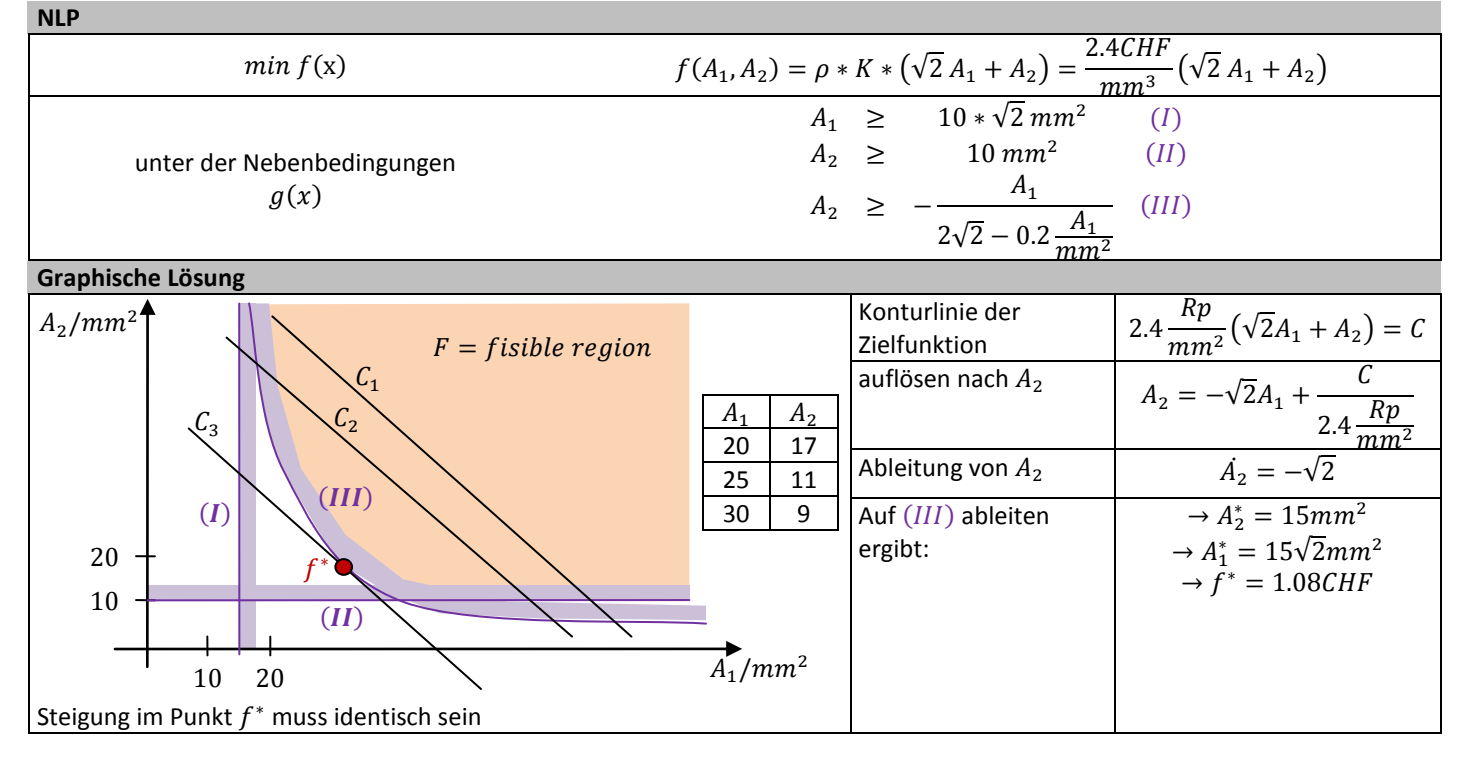

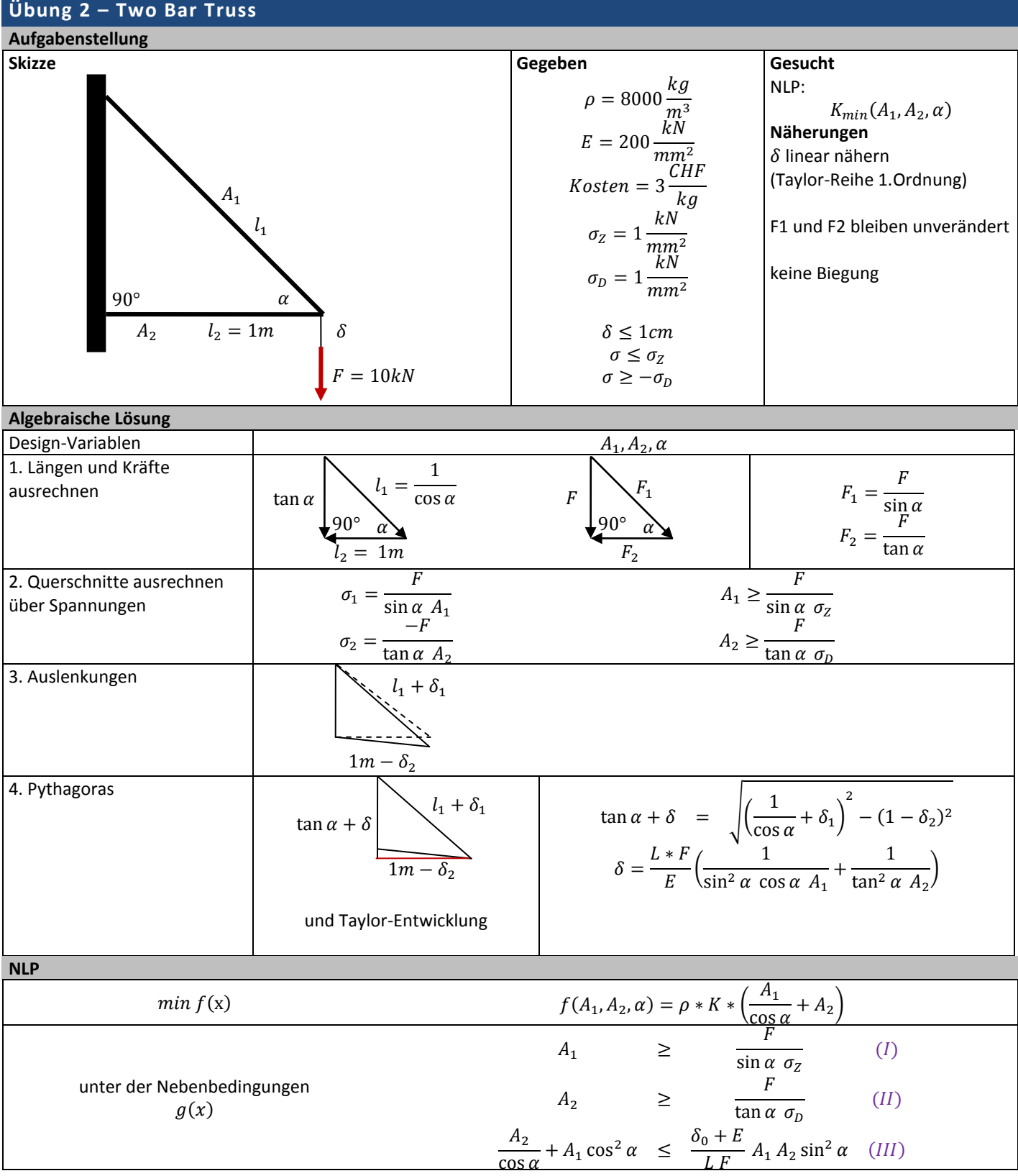

**Übung 4 – Newton Verfahren**

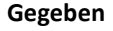

**Gesucht**

Min  $f(x)$ , f konvex,  $f \in C^2$  $x \in [0,1]$  $f(x) = 10x^3 + x^2$  $x^*$  $x_i \in [0.2 - \epsilon, 0.2 + \epsilon]$  $\epsilon = 10^{-8}$ 

**Lösung**

$$
f'(x) = 30x^2 + 2x - 1.6
$$
  

$$
f''(x) = 60x + 2
$$

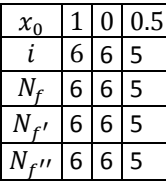

#### MATLAB-Files

```
function [ f, f1, f2 ] = myFunction(x)%MYFUNCTION Summary of this function goes here
% Detailed explanation goes here
     f = 10 \times x \times x \times x + x \times x - 1.6 \times x + 2;f1 = 30 \times x \times x + 2 \times x - 1.6;f2 = 60*x+2;end
```

```
function [i] = newtonVerfahren(x0)
   eps = 10^{\wedge} - 8;x=x0;i = 0;while abs(0.2-x) > epsi=i+1;[f, f1, f2] = myFunction(x);x=x-f1/f2; end
end
```

```
Übung 5 – Newton Verfahren
function [ i, x, x hist] = newtonVerfahren_ueb5_2( x0, eps, n )
  x_i = x0;i = 1;[f, f1, f2] = myFunction_ueb5(x_i); x_ip1=x_i-f1/abs(f2);
    x_{\text{hist}}(\overline{i}) = x_{\text{ip1}};while abs(x ip1-x i) >eps && i<n
       x hist(i) = x_iip1;
       i=i+1;x i=x ip1;
       [\overline{f},f1,\overline{f2}] = myFunction_ueb5(x_i);
       x ip1=x i-f1/abs(f2);
     end
    x = x_ip1;
end
```
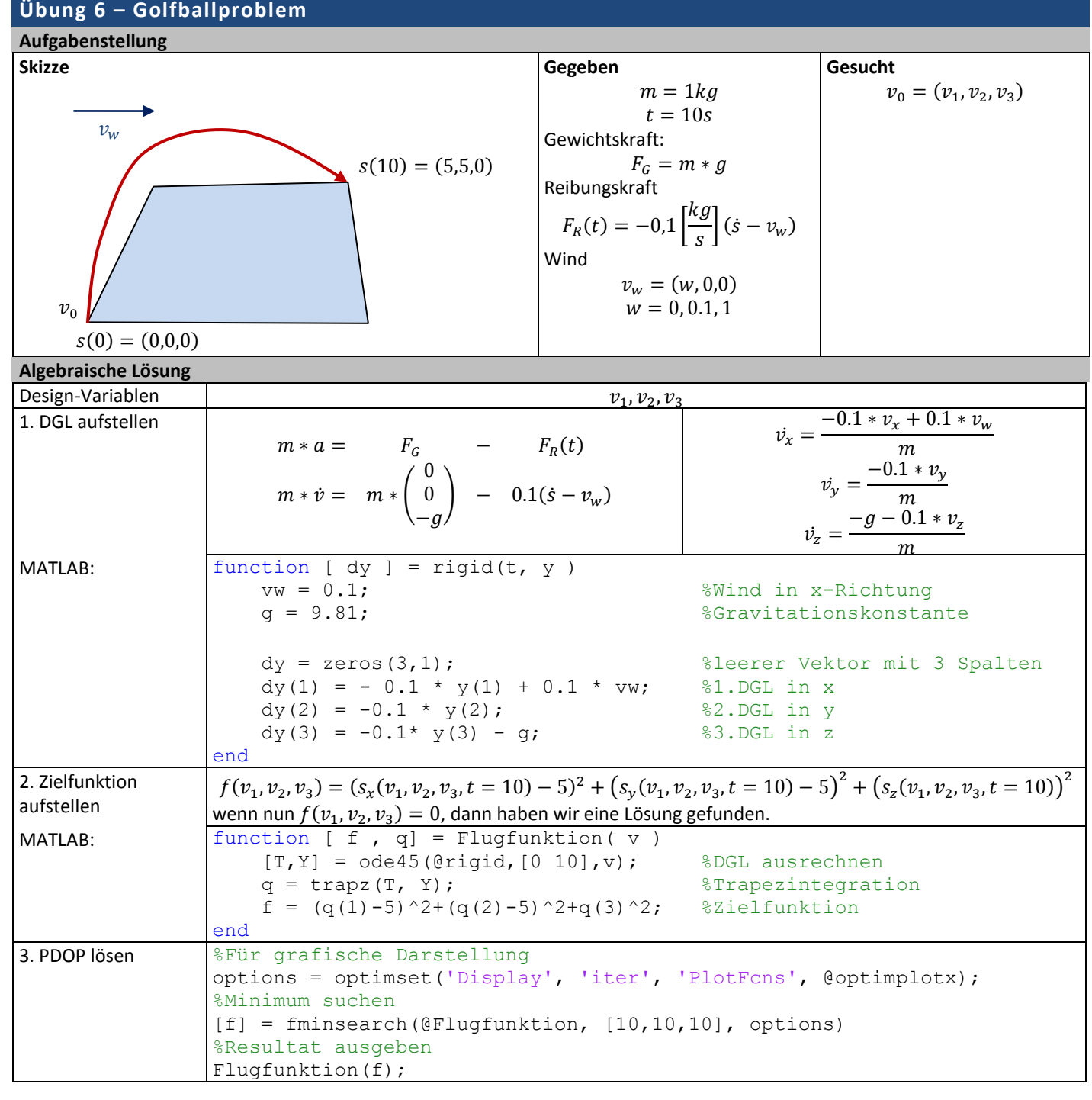

#### NTB **Druckdatum: 17.09.13** CHEREN BLACK CONTROLLER BLACK CONTROLLER BLACK CONTROLLER BLACK CONTROLLER BLACK CONTROLLER BLACK CONTROLLER BLACK CONTROLLER BLACK CONTROLLER BLACK CONTROLLER BLACK CONTROLLER BLACK CONTROLLER B

### **Gegeben**

**Aufgabe 7**

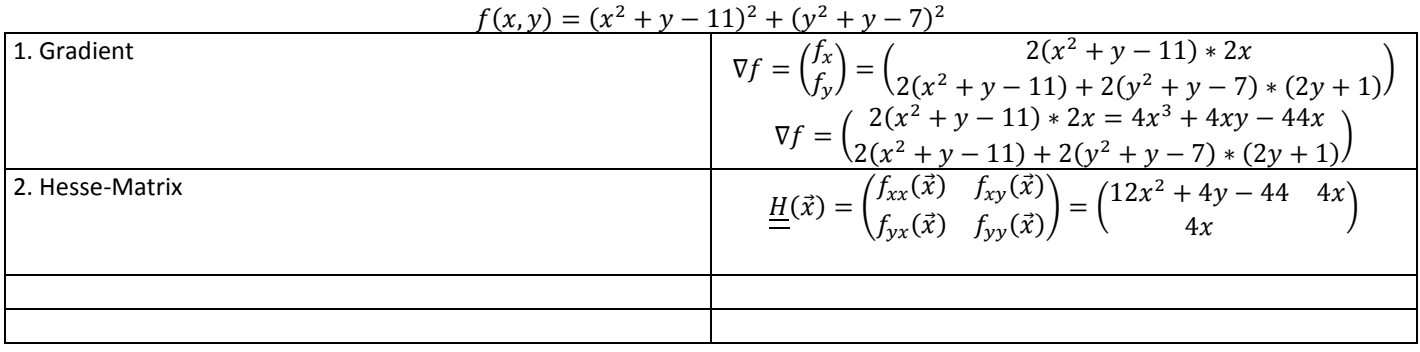

## **Übung 13.05.2013**

NLP

min  $f(x_1, x_2) = 2x_1^2 - x_2^2$  $\boldsymbol{\chi}$  $\chi$  $x_2 \ge -6 + x_1^2$  $(A)$  $\overline{X}$  $\binom{x_1}{x_2} \le (b)$